## Package 'scRecover'

May 30, 2024

<span id="page-0-0"></span>Type Package

Title scRecover for imputation of single-cell RNA-seq data

Version 1.20.0

Date 2019-04-28

Author Zhun Miao, Xuegong Zhang <zhangxg@tsinghua.edu.cn>

Maintainer Zhun Miao <miaoz13@tsinghua.org.cn>

Description scRecover is an R package for imputation of single-cell RNA-seq (scRNA-seq) data. It will detect and impute dropout values in a scRNA-seq raw read counts matrix while keeping the real zeros unchanged, since there are both dropout zeros and real zeros in scRNA-

seq data. By combination with scImpute, SAVER and MAGIC, scRecover not only detects dropout and real zeros at higher accuracy, but also improve the downstream clustering and visualization results.

License GPL

Encoding UTF-8

**Depends**  $R (= 3.4.0)$ 

Imports stats, utils, methods, graphics, doParallel, foreach,

parallel, penalized, kernlab, rsvd, Matrix (>= 1.2-14), MASS  $(>= 7.3-45)$ , pscl  $(>= 1.4.9)$ , bbmle  $(>= 1.0.18)$ , gamlss  $(>= 1.6.18)$ 4.4-0), preseqR (>= 4.0.0), SAVER (>= 1.1.1), BiocParallel (>= 1.12.0)

Suggests knitr, rmarkdown, SingleCellExperiment, testthat

#### VignetteBuilder knitr

URL <https://miaozhun.github.io/scRecover>

BugReports <https://github.com/miaozhun/scRecover/issues>

biocViews GeneExpression, SingleCell, RNASeq, Transcriptomics, Sequencing, Preprocessing, Software

RoxygenNote 6.0.1

git\_url https://git.bioconductor.org/packages/scRecover

git\_branch RELEASE\_3\_19

<span id="page-1-0"></span>git\_last\_commit b6f1ea6 git\_last\_commit\_date 2024-04-30 Repository Bioconductor 3.19 Date/Publication 2024-05-29

### **Contents**

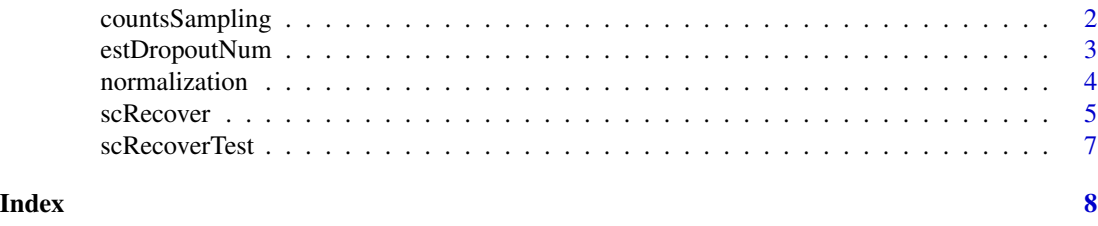

<span id="page-1-1"></span>countsSampling *countsSampling: Downsampling the read counts in a cell*

#### Description

This function is used to downsample the read counts in a cell for single-cell RNA-seq (scRNA-seq) data. It takes a non-negative vector of scRNA-seq raw read counts of a cell as input.

#### Usage

```
countsSampling(counts, fraction = 0.1)
```
#### Arguments

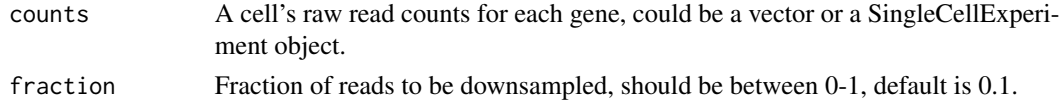

#### Value

A vector of the downsampled read counts of each gene in the cell.

#### Author(s)

Zhun Miao.

#### See Also

[scRecover](#page-4-1), for imputation of single-cell RNA-seq data. [estDropoutNum](#page-2-1), for estimating dropout gene number in a cell. [normalization](#page-3-1), for normalization of single-cell RNA-seq data. [scRecoverTest](#page-6-1), a test dataset for scRecover.

#### <span id="page-2-0"></span>estDropoutNum 3

#### Examples

```
# Load test data
data(scRecoverTest)
# Downsample the read counts in oneCell
oneCell.down <- countsSampling(counts = oneCell, fraction = 0.1)
```
<span id="page-2-1"></span>estDropoutNum *estDropoutNum: Estimate dropout gene number in a cell*

#### Description

This function is used to estimate dropout gene number in a cell for single-cell RNA-seq (scRNAseq) data. It takes a non-negative vector of scRNA-seq raw read counts of a cell as input.

#### Usage

```
estDropoutNum(sample = NULL, depth = 20, histCounts = NULL,
  return = "dropoutNum")
```
#### Arguments

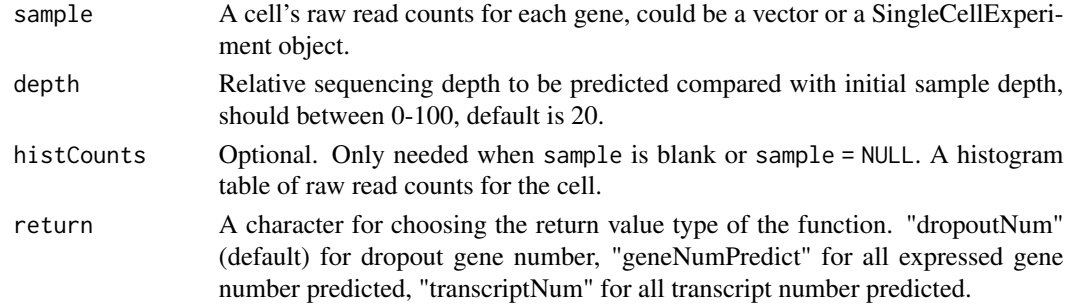

#### Value

The dropout gene number (or all expressed gene number) predicted in a cell.

#### Author(s)

Zhun Miao.

#### See Also

[scRecover](#page-4-1), for imputation of single-cell RNA-seq data. [countsSampling](#page-1-1), for downsampling the read counts in a cell. [normalization](#page-3-1), for normalization of single-cell RNA-seq data. [scRecoverTest](#page-6-1), a test dataset for scRecover.

#### Examples

```
# Load test data
data(scRecoverTest)
# Estimate dropout gene number in a cell
estDropoutNum(sample = counts[,1], return = "dropoutNum")
# Estimate all expressed gene number in a cell
estDropoutNum(sample = counts[,1], return = "geneNumPredict")
```

```
normalization normalization: Normalization for single-cell RNA-seq data
```
#### Description

This function is used to normalize single-cell RNA-seq (scRNA-seq) data. It takes a non-negative matrix of scRNA-seq raw read counts or a SingleCellExperiment object as input.

#### Usage

```
normalization(counts)
```
#### Arguments

counts A non-negative integer matrix of scRNA-seq raw read counts or a SingleCellExperiment object which contains the read counts matrix. The rows of the matrix are genes and columns are samples/cells.

#### Value

A normalized scRNA-seq read counts matrix.

#### Author(s)

Zhun Miao.

#### See Also

[scRecover](#page-4-1), for imputation of single-cell RNA-seq data. [estDropoutNum](#page-2-1), for estimating dropout gene number in a cell. [countsSampling](#page-1-1), for downsampling the read counts in a cell.

[scRecoverTest](#page-6-1), a test dataset for scRecover.

<span id="page-3-0"></span>

#### <span id="page-4-0"></span>scRecover 55

#### Examples

```
# Load test data
data(scRecoverTest)
# Normalization of counts
counts.norm <- normalization(counts = counts)
```
<span id="page-4-1"></span>scRecover *scRecover: Imputation for single-cell RNA-seq data*

#### Description

This function is used to impute missing values in single-cell RNA-seq (scRNA-seq) data. It takes a non-negative matrix of scRNA-seq raw read counts or a SingleCellExperiment object as input. So users should map the reads (obtained from sequencing libraries of the samples) to the corresponding genome and count the reads mapped to each gene according to the gene annotation to get the raw read counts matrix in advance.

#### Usage

```
scRecover(counts, Kcluster = NULL, labels = NULL, outputDir = NULL,
  depth = 20, SAVER = FALSE, MAGIC = FALSE, UMI = FALSE,
 hist_raw_counts = NULL, hist_RUG_counts = NULL, parallel = FALSE,
 BPPARAM = bpparam(), verbose = TRUE)
```
#### Arguments

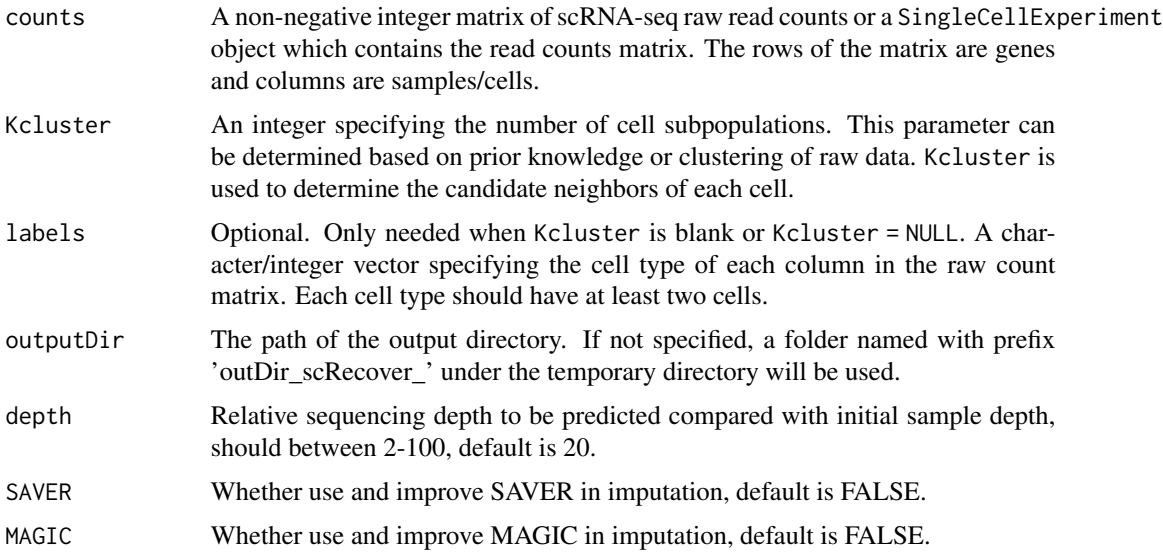

<span id="page-5-0"></span>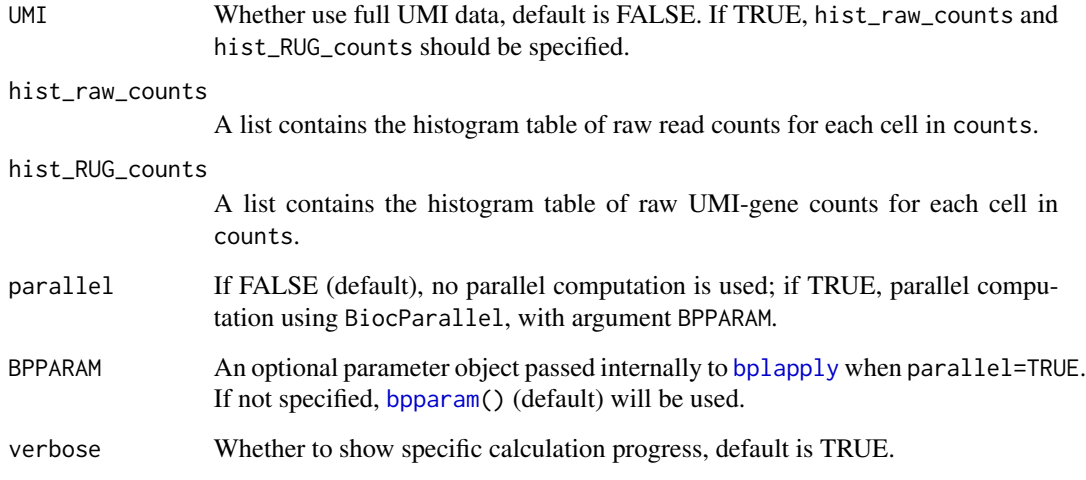

#### Value

Imputed counts matrices will be saved in the output directory specified by outputDir.

#### Author(s)

Zhun Miao.

#### See Also

[estDropoutNum](#page-2-1), for estimating dropout gene number in a cell. [countsSampling](#page-1-1), for downsampling the read counts in a cell. [normalization](#page-3-1), for normalization of single-cell RNA-seq data. [scRecoverTest](#page-6-1), a test dataset for scRecover.

#### Examples

```
# Load test data for scRecover
data(scRecoverTest)
# Run scRecover with Kcluster specified
scRecover(counts = counts, Kcluster = 2)
# Or run scRecover with labels specified
# scRecover(counts = counts, labels = labels)
```
<span id="page-6-1"></span><span id="page-6-0"></span>

#### Description

A test dataset containing a single-cell RNA-seq (scRNA-seq) read counts matrix and its cell type information.

#### Usage

data(scRecoverTest)

#### Format

- counts. A non-negative integer matrix of scRNA-seq raw read counts, rows are genes and columns are cells.
- labels. A vector of integer specifying the cell types in the read counts matrix, corresponding to the columns of counts.
- oneCell. A non-negative vector of scRNA-seq raw read counts of a cell for each gene.

#### Details

- counts. A matrix of raw read counts of scRNA-seq data which has 200 genes (rows) and 150 cells (columns).
- labels. A vector of integer specifying the two cell types in counts. Also could be generated by: labels <- c(rep(1,50), rep(2,100)).
- oneCell. A vector of a cell's raw read counts for 24538 gene.

#### Source

Petropoulos S, et al. Cell, 2016, 165(4): 1012-1026.

#### See Also

[scRecover](#page-4-1), for imputation of single-cell RNA-seq data. [estDropoutNum](#page-2-1), for estimating dropout gene number in a cell. [countsSampling](#page-1-1), for downsampling the read counts in a cell. [normalization](#page-3-1), for normalization of single-cell RNA-seq data.

#### Examples

```
# Load test data for scRecover
data(scRecoverTest)
```
# <span id="page-7-0"></span>Index

∗ data scRecoverTest, [7](#page-6-0)

bplapply, *[6](#page-5-0)* bpparam, *[6](#page-5-0)*

counts *(*scRecoverTest*)*, [7](#page-6-0) countsSampling, [2,](#page-1-0) *[3,](#page-2-0) [4](#page-3-0)*, *[6,](#page-5-0) [7](#page-6-0)*

estDropoutNum, *[2](#page-1-0)*, [3,](#page-2-0) *[4](#page-3-0)*, *[6,](#page-5-0) [7](#page-6-0)*

labels *(*scRecoverTest*)*, [7](#page-6-0)

normalization, *[2,](#page-1-0) [3](#page-2-0)*, [4,](#page-3-0) *[6,](#page-5-0) [7](#page-6-0)*

oneCell *(*scRecoverTest*)*, [7](#page-6-0)

scRecover, *[2](#page-1-0)[–4](#page-3-0)*, [5,](#page-4-0) *[7](#page-6-0)* scRecoverTest, *[2](#page-1-0)[–4](#page-3-0)*, *[6](#page-5-0)*, [7](#page-6-0)